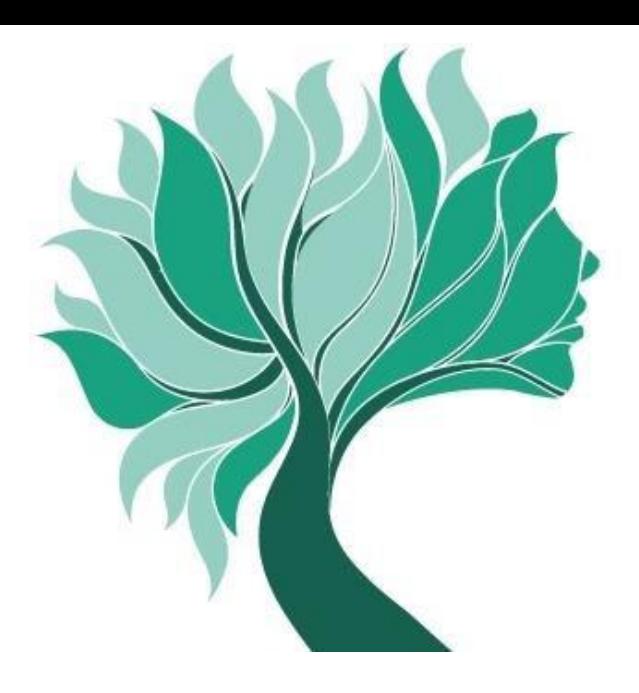

**Modalità di versamento dei contributi dovuti a saldo**

# **REDDITI 2015**

# **MODALITÀ DI VERSAMENTO**

I contributi dovuti a saldo possono essere versati attraverso una delle seguenti modalità.

# **Modello F24**

A partire dallo scorso anno è possibile effettuare il pagamento anche attraverso modello F24. Il versamento può essere effettuato tramite banca, ufficio postale o il proprio conto corrente online, compilando i campi di seguito indicati della Sezione Altri Enti Previdenziali e Assicurativi.

Inoltre, tramite modello F24 è possibile utilizzare eventuali crediti vantati nei confronti del Fisco per versare quanto dovuto ai fini previdenziali.

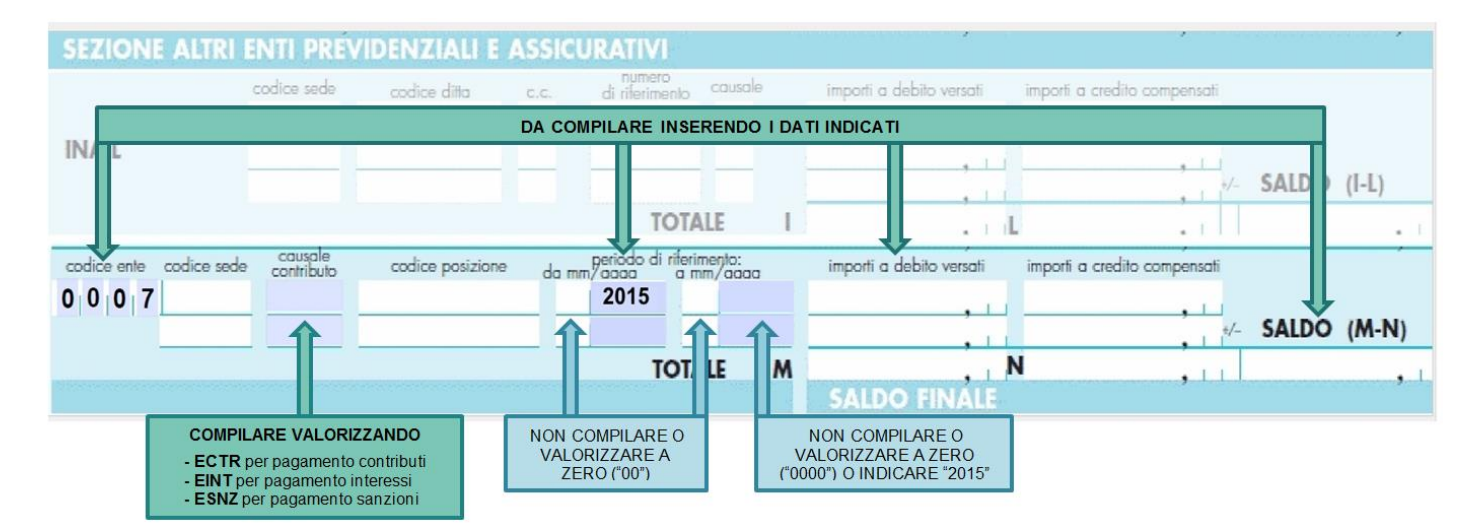

#### **M.Av.**

Ultimata la compilazione della comunicazione reddituale telematica attraverso l'Area Riservata, è possibile generare il **M.Av.** per effettuare il versamento dei contributi dovuti a saldo. Questa modalità consente di versare i contributi in un'unica soluzione e senza nessun costo a tuo carico. Il M.Av. è solo bancario e quindi non può essere pagato tramite Poste Italiane.

#### **Attenzione!**

Una volta generato il M.Av. è possibile utilizzarlo per il versamento anche oltre la scadenza indicata del 03/10/2016. Eventuali interessi e sanzioni maturati sull'importo non versato entro la scadenza dovranno essere versati a mezzo bonifico.

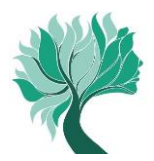

### **Bonifico bancario**

È possibile effettuare il pagamento dei contributi dovuti a saldo anche tramite bonifico bancario. Rivolgersi alla propria banca/ufficio postale o utilizzare il proprio conto corrente online utilizzando le seguenti coordinate bancarie (IBAN) e causali:

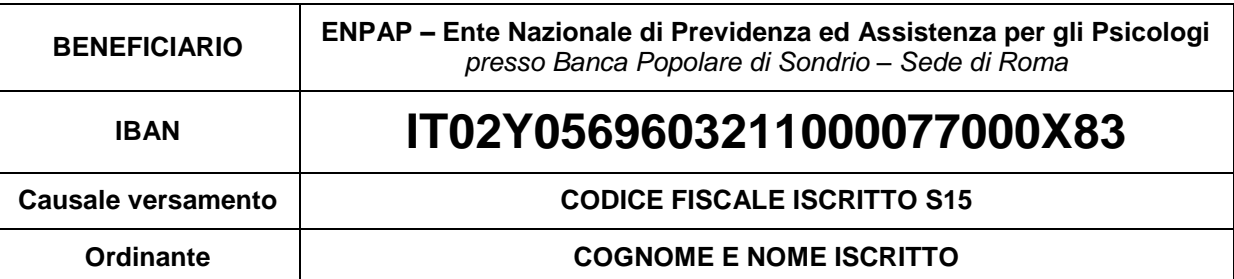

# **Carta di Credito ENPAP (circuito CartaSì/VISA e Banca Popolare di Sondrio)**

L'Iscritto già possessore di Carta di Credito ENPAP, può effettuare il pagamento direttamente online attraverso l'Area Riservata. La Carta di Credito ENPAP consente di effettuare i versamenti ed avere l'addebito dell'importo sul proprio conto bancario il mese successivo.

Inserire l'importo da versate e selezionare la causale "Saldo 2015" e seguire la procedura.

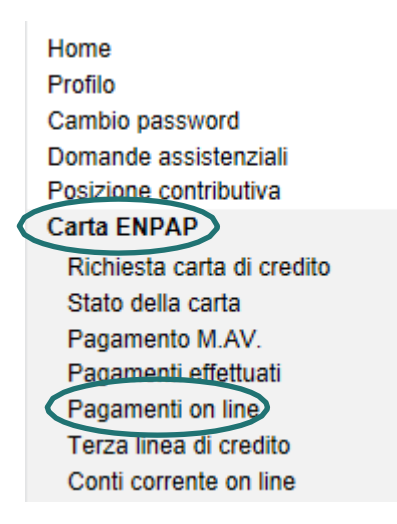

## **2. Versamento dei contributi oltre la scadenza del 03/10/2016**

Se non è stato effettuato, anche parzialmente, il versamento dei contributi dovuti a saldo per l'anno 2015 entro la scadenza del 3 ottobre 2016 è possibile **entro 150 giorni dalla scadenza**, vale a dire entro il **2 marzo 2017**, effettuare in una o più soluzioni il versamento dell'importo ancora dovuto al quale si andranno ad aggiungere gli interessi maturati mensilmente.

In questo caso non sarà necessario effettuare nessun tipo di comunicazione all'Ente; sarà sufficiente effettuare il pagamento o i diversi pagamenti (se si decide di scaglionare l'importo nel tempo) scegliendo autonomamente l'importo da versare.

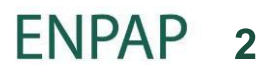

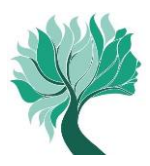

I versamenti oltre la scadenza del 3 ottobre potranno essere effettuati con le seguenti modalità:

#### **Per i contributi**

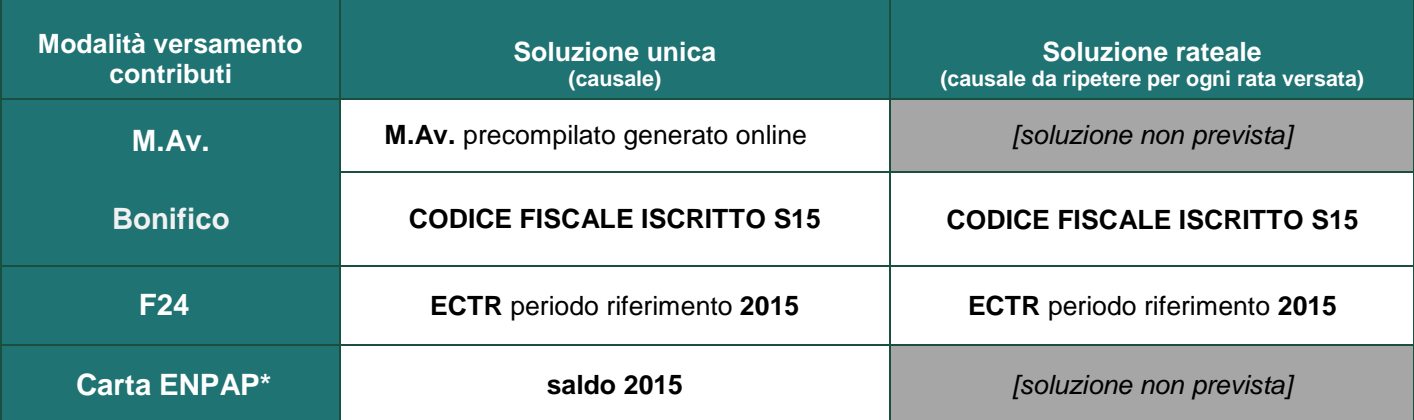

\* Per i possessori di Carta ENPAP l'eventuale rateazione dell'importo versato dipende dalle modalità di utilizzo della Carta stessa

La ripartizione dei versamenti effettuati a titolo di saldo della contribuzione annua avviene con il seguente criterio di priorità: contributo integrativo, contributo di maternità e contributo soggettivo.

#### **Per gli interessi**

L'importo degli interessi maturati per il tardivo versamento dei contributi è sempre visualizzabile nell'estratto conto che trovi all'interno dell'Area Riservata.

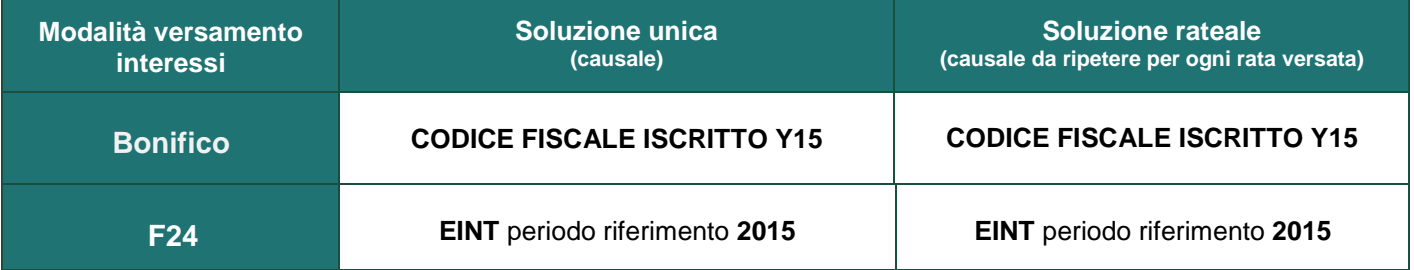

#### **Per le sanzioni**

L'importo delle sanzioni maturate per il tardivo versamento dei contributi e/o per il tardivo invio della comunicazione reddituale è sempre visualizzabile nell'estratto conto che trovi all'interno dell'Area Riservata.

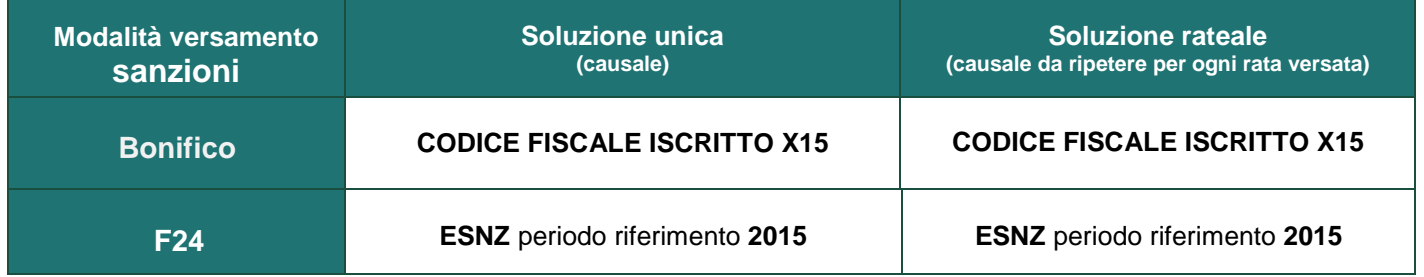

Per i versamenti tramite modello F24 utilizzare il codice ente riportato a pagina 1 Per i versamenti tramite bonifico bancario utilizzare il codice IBAN riportato a pagina 2

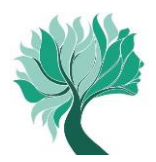

# **TABELLA RIEPILOGATIVA DEI TERMINI DI PAGAMENTO E MODALITÀ DI CALCOLO DI INTERESSI E SANZIONI**

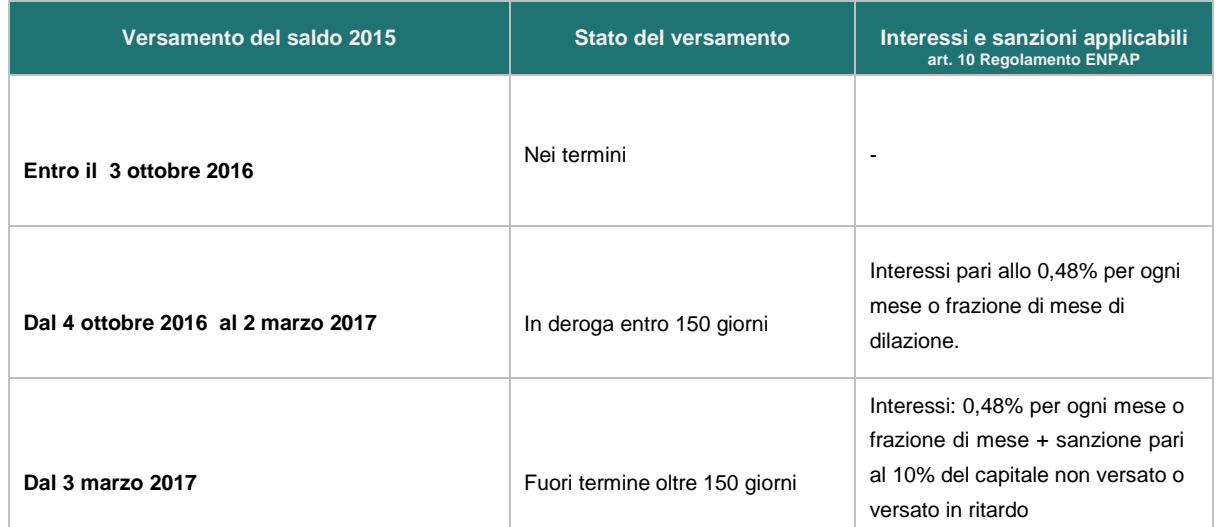

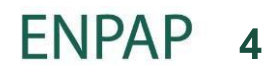